# Jer Melodyin

**User Manual** 

Melodyin App Software iPedal

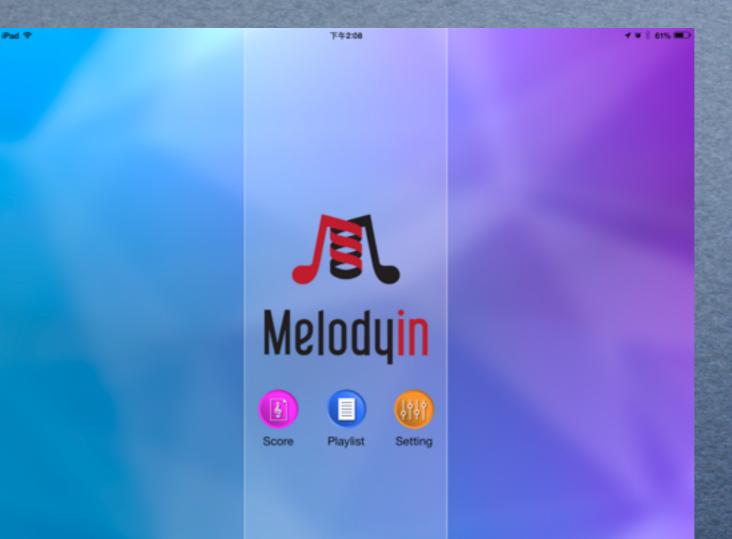

#### Melodyin App Software

# Download Melodyin

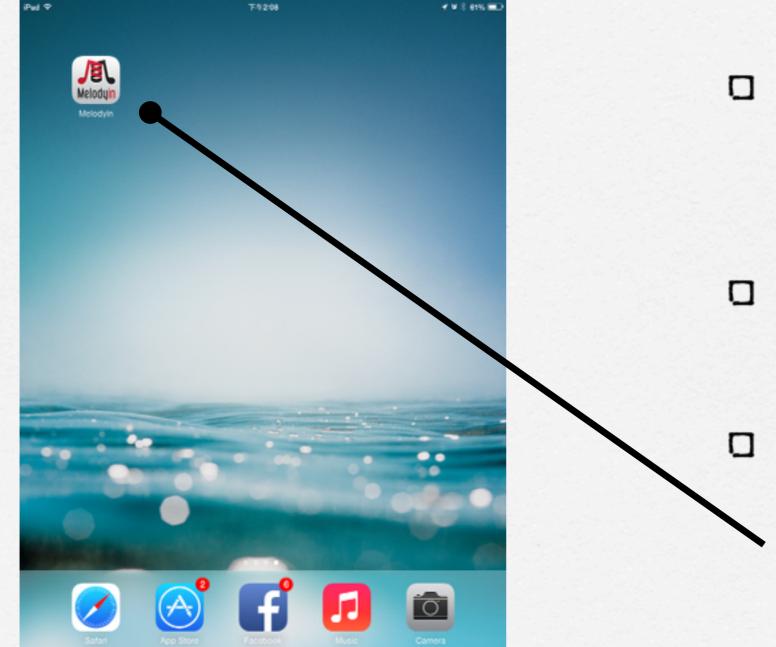

Search Melodayín ín app store

I Download Melodyín app

See your Melodyín app on the desk

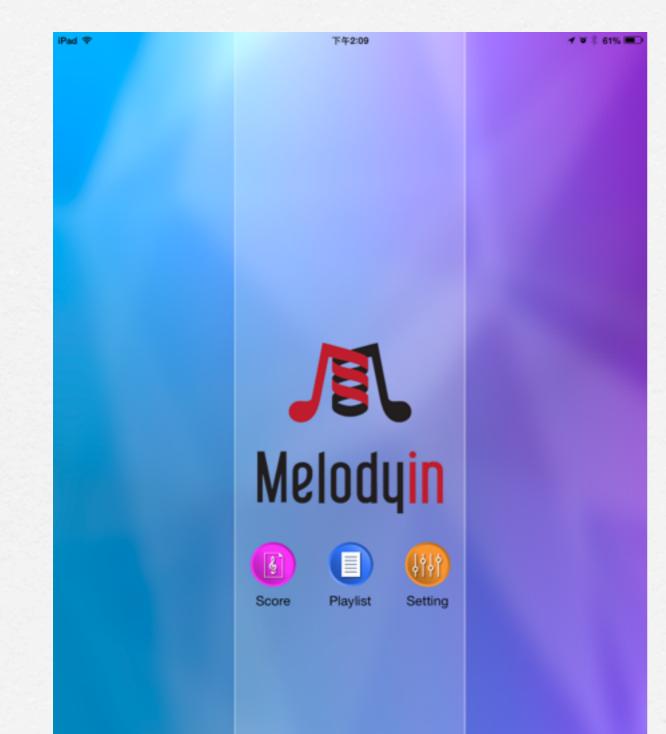

# Main Page

 Sheet : Add/Edít/ Manage/Search musíc sheets

Playlist : Arrange your
 music sheets

Setting : iPedal link/ setting

#### **Function Button**

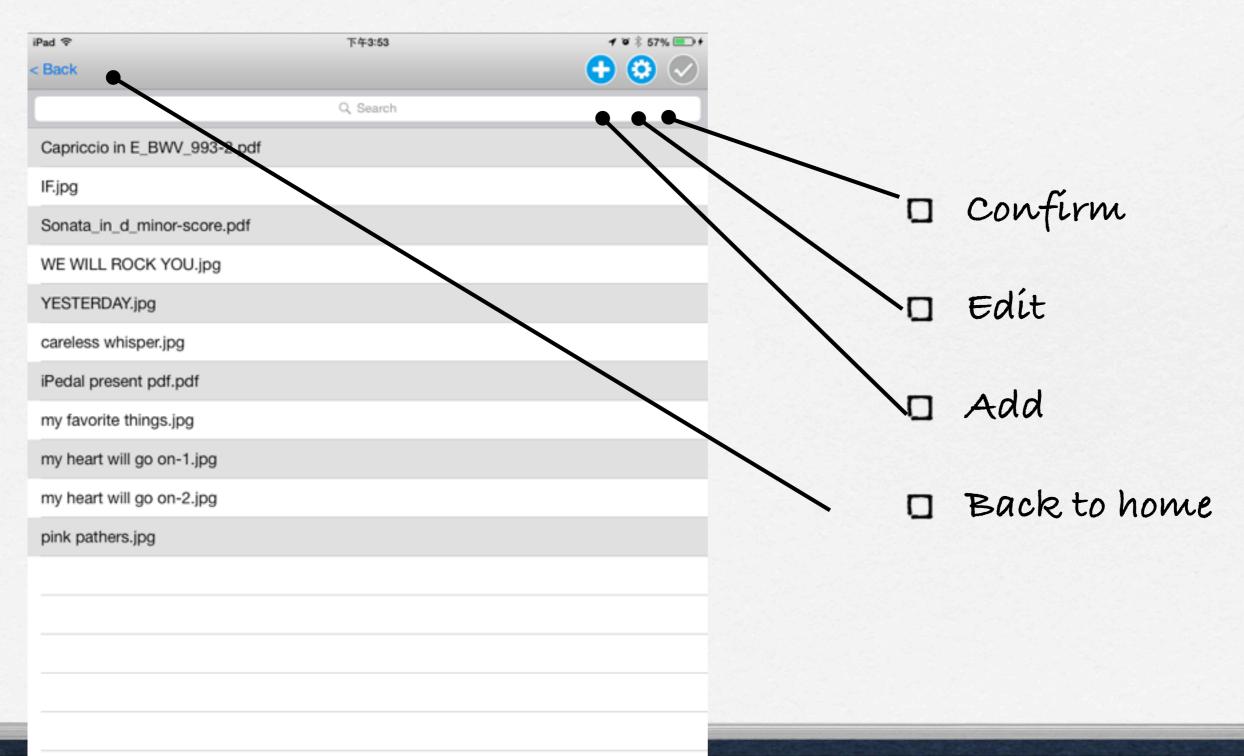

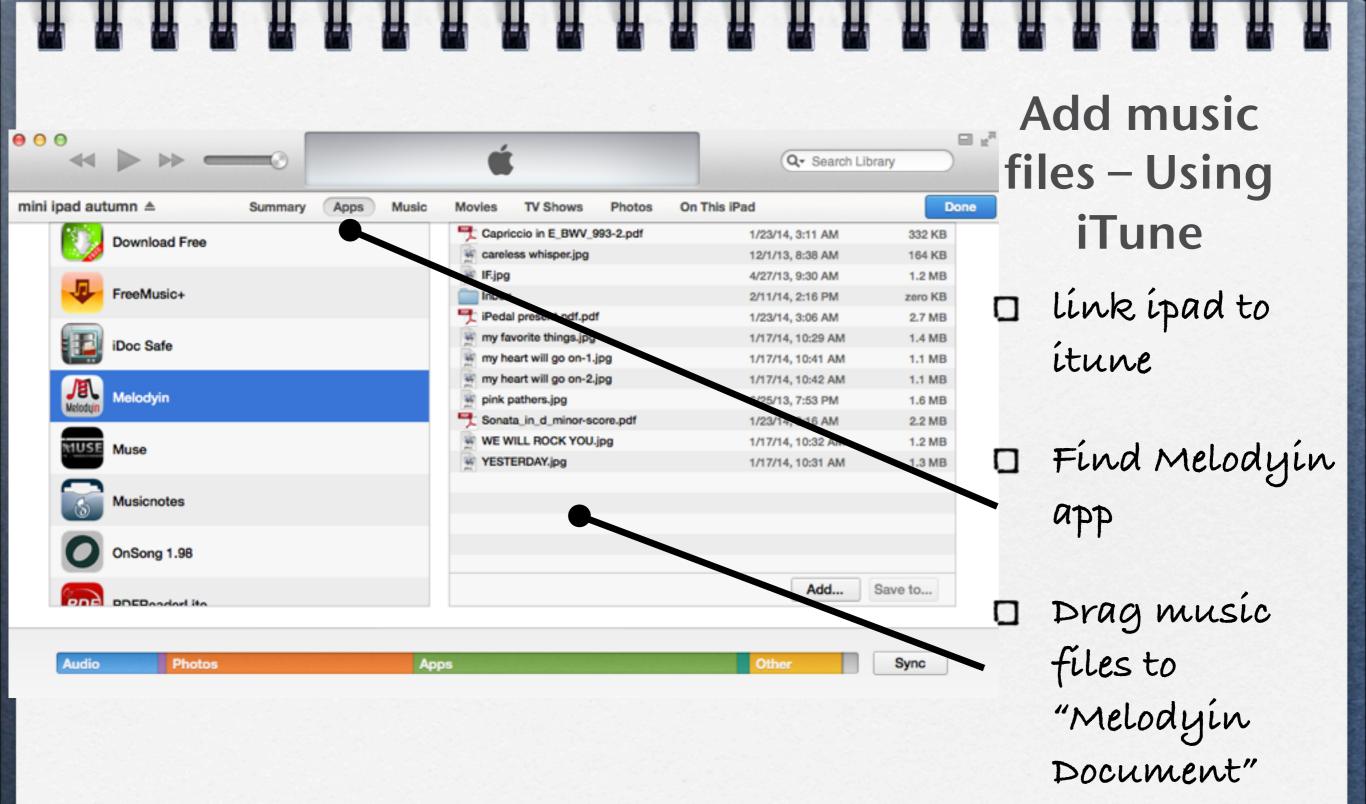

#### Add Music Files – Using email

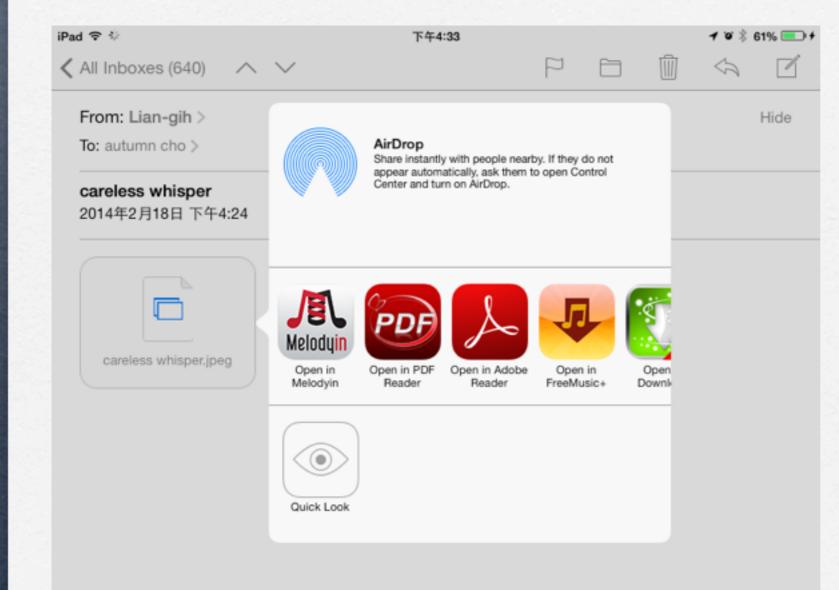

tap and hold
 the pdf file in
 the email 2
 seconds

choose
 Melodyín app

| M M M M M M                                         | M M M M M M M M M M M M M M M M                          |
|-----------------------------------------------------|----------------------------------------------------------|
| iPad ♥ 下午4:26                                       | Add Music Files –                                        |
| Q Search<br>Capriccio in E_BWV_993-2.pdf            | Photos Camera Roll 1,994 Add Ivid Site Crites From Photo |
| IF.jpg<br>Sonata_in_d_minor-score.pdf               | 1,994 IIUIIIIIUUU<br>相機照片                                |
| WE WILL ROCK YOU.jpg<br>YESTERDAY.jpg               | 649                                                      |
| careless whisper.jpg<br>iPedal present pdf.pdf      | Take picture for<br>music sheets                         |
| my favorite things.jpg<br>my heart will go on-1.jpg |                                                          |
| my heart will go on-2.jpg<br>pink pathers.jpg       | <pre> \□ press "+", choose the </pre>                    |
|                                                     | pícture you<br>want                                      |
|                                                     |                                                          |
|                                                     |                                                          |

| Bac | ĸ                            | Q, Search |   |  |                             |   |
|-----|------------------------------|-----------|---|--|-----------------------------|---|
| Ð   | Capriccio in E_BWV_993-2.pdf |           |   |  |                             | C |
| 9.  | IF.jpg                       |           |   |  | $\mathbf{N}$                | 2 |
| Ð   | Sonata_in_d_minor-score.pdf  |           |   |  |                             |   |
| 0   | WE WILL ROCK YOU.jpg         |           |   |  | $\backslash \backslash_{-}$ |   |
| 9   | YESTERDAY.jpg                |           | _ |  | / .0                        | 3 |
| 9   | careless whisper.jpg         |           |   |  |                             | N |
| 9   | iPedal present pdf.pdf       |           |   |  |                             |   |
| Ð   | my favorite things.jpg       |           |   |  |                             | D |
|     | my heart will go on-1.jpg    |           |   |  |                             | t |
| 0   | my heart will go on-2.jpg    |           |   |  |                             |   |
| Ð   | pink pathers.jpg             |           |   |  |                             | Ь |
|     |                              |           |   |  |                             |   |
|     |                              |           |   |  |                             | E |
|     |                              |           |   |  | _                           | e |
|     |                              |           |   |  |                             | N |
|     |                              |           |   |  |                             | V |

#### Sheet

Search: Input the name of music sheet

Delete : Press Edít, then press the delete button of the sheet

Edít Name : Press edít, then change the name of the sheet

|                             |                                    |                                            |                                                                                                    |                          |                                       |                 | M<br>L               |              |                      | 1 10 1 599    |                                                   |          |   |      |           |     |     |    |  |
|-----------------------------|------------------------------------|--------------------------------------------|----------------------------------------------------------------------------------------------------|--------------------------|---------------------------------------|-----------------|----------------------|--------------|----------------------|---------------|---------------------------------------------------|----------|---|------|-----------|-----|-----|----|--|
| iPad <del>©</del><br>< Back |                                    |                                            |                                                                                                    | careles                  | 下午4:27<br>ss whispe<br>usic is select |                 |                      |              |                      |               | <sup>%</sup> •••••••••••••••••••••••••••••••••••• |          |   |      |           |     |     |    |  |
|                             |                                    |                                            | ę                                                                                                    |                          | ng Muse                               |                 |                      |              |                      | ٩             | ٩                                                 |          | ( | Sh   | ee        | et  | :   |    |  |
|                             | 問題の調査                              | 独奏曲]                                       |                                                                                                    |                          | 心快i<br>Careles                        | ss Whispe       | 21                   | 根拠           | 乔治. 未<br>如 谭<br>阿杰演奏 | 。哈伊尔雷<br>版本记谱 |                                                   | B        |   | ck   | g         | ro  | ur  | nd |  |
|                             | $1 = F \frac{4}{4}$                |                                            |                                                                                                    |                          |                                       |                 |                      | \$ 0         | )                    |               |                                                   |          |   | m    | <b>NU</b> | si  | С   |    |  |
|                             |                                    | <u>-6</u> <u>66</u> <u>6.6</u>             |                                                                                                    |                          |                                       |                 |                      |              |                      |               |                                                   |          |   |      |           |     |     |    |  |
|                             | 5.4 165 5                          | $\frac{4}{16}  ^{\frac{3}{2}} \frac{4}{2}$ | <u>3 165</u> 4                                                                                                    | - 1 3                    | 4 56 71                               | 23<br>(75)      | 2)<br>3 3 2 21       | <u>1</u> 17  | 77 16                | 9 -           |                                                   |          |   |      |           |     | ,   |    |  |
|                             | 3 42 2 -                           | 3 2 1                                      | <u>75</u>   <u>66</u>                                                                                                    | 7 123                    | 353 3                                 | 067 1           | <u>6</u> 5 .         | 4 34         | 34 3.4               | 3             |                                                   | <u>`</u> | נ | Pres | ss "      | Ми  | Sic | "  |  |
|                             | 3 2 1 756                          | <u>601 i77</u>                             | <u>766</u> 6                                                                                                    | ie <u>iie</u>            | <u>ż. i</u> <u>76</u>                 | 0 <u>ii</u> 173 | 7 766 6.             | 6 777        | 76 6.5               | <u>65</u> .   |                                                   |          |   |      |           |     |     |    |  |
|                             | 0 <u>ii</u> <u>i7 7.6</u>          | 6 116 116                                  | <u><u><u></u><u></u><u></u><u></u><u></u><u></u><u></u><u></u><u></u><u></u><u></u><u></u><u></u><u></u><u></u><u></u><u></u><u></u></u></u> | <u>oii i7</u>            | 77 766 6                              | <u>-6   777</u> | 7 <u>67</u> i        | 7 : .        | 3 - 0                | 0             |                                                   | Ĺ        |   | cho  |           |     |     |    |  |
|                             |                                    |                                            |                                                                                                    |                          |                                       |                 |                      |              |                      |               |                                                   |          |   | frov | n it      | un  | e   |    |  |
|                             | <u>5.4</u> <u>165</u> <u>5.</u>    |                                            |                                                                                                    |                          |                                       | _               |                      |              |                      |               |                                                   |          |   |      |           |     |     |    |  |
|                             | <sup>a</sup> <u>4.3</u> <u>165</u> | t -   <sup>54</sup> <u>34</u>              | 56 71 75                                                                                                    | )                        | 6 6 35                                | 6 3 21          | 2 - 21               | ' <u>iii</u> | 777 76               | 6 6           |                                                   | , C      | ב | Pres | SS "      | Pla | y″  |    |  |
|                             |                                    | <sup>21</sup> 75 60                        |                                                                                                    |                          |                                       |                 |                      |              |                      |               |                                                   |          |   |      |           |     |     |    |  |
|                             | § (1)<br>611 1777 7                | 6-6 ii6                                    | <u>ii6'2.i</u> 7                                                                                                    | <u>6</u> <u>011</u>      | 1777 766                              | 6-6 77          | 76 655               | <u>5 5ii</u> | 1777 766             | 6.6           |                                                   |          |   |      |           |     |     |    |  |
|                             | [ <u>ii6 ii6</u>                   | 2. <u>i</u> 76                             | 0 <u>ii</u> 1777                                                                                                    | 766 6                    | ♥①<br><u>6</u>   <u>77</u>            | 7 <u>767</u> i  | 7 :<br>( <u>01</u> : | 54<br>34     | <u>56 71 2</u>       | 3)            |                                                   |          |   |      |           |     |     |    |  |
|                             | <u>. 32 216</u>                    | <u>32 i20</u>                              | <u>32</u> 216                                                                                                    | <sup>e</sup> <u>32</u> i | <u>o   ii</u> .                       | <u>ii6 21</u>   | <u>i i6</u>          | 7676 7       | 676 7.               | įż            |                                                   |          | - | _    |           |     |     |    |  |

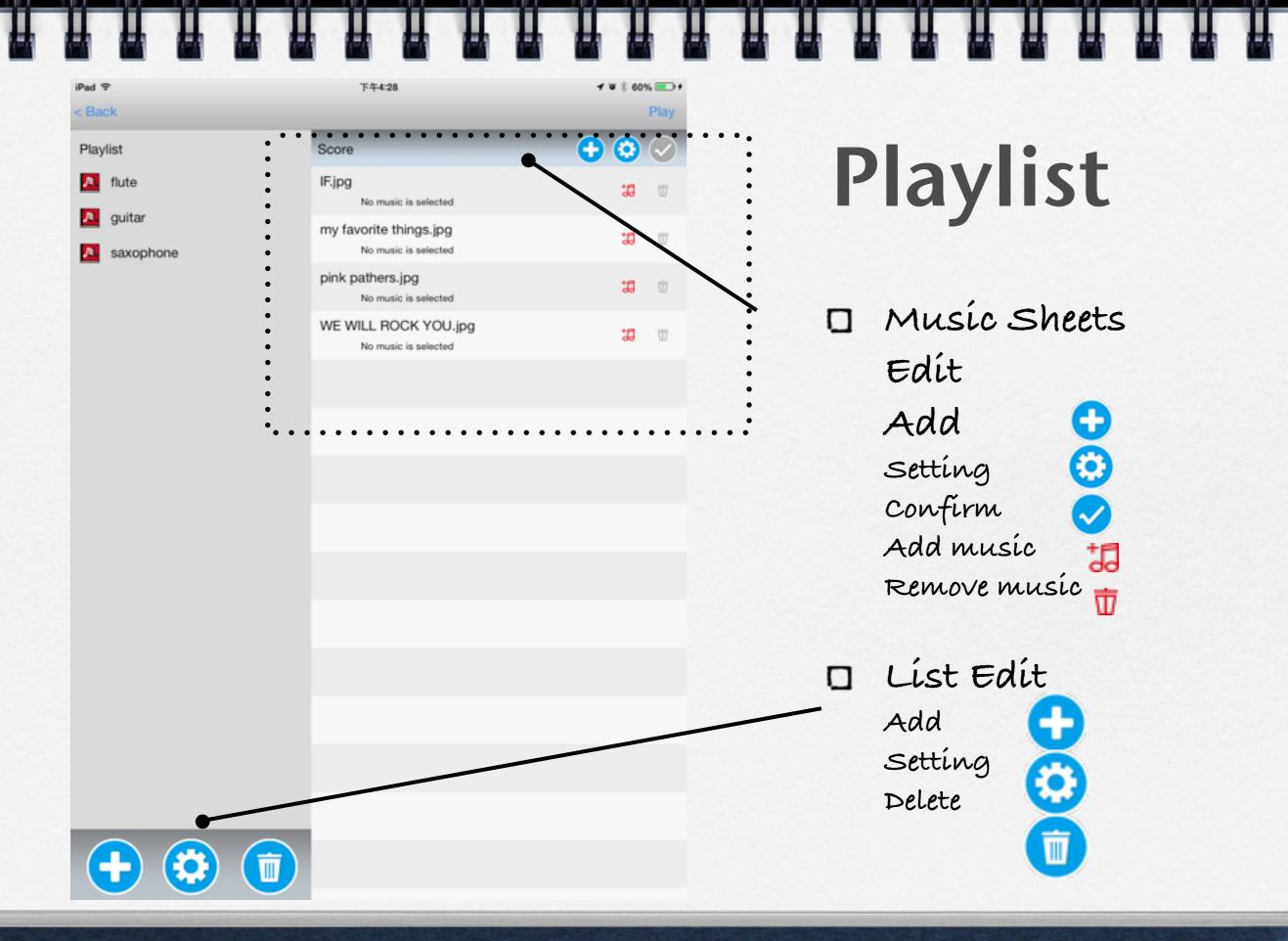

|                   | 下午4:31                                         | 1 V 🖇 60% 💷 f | • |  |  |
|-------------------|------------------------------------------------|---------------|---|--|--|
|                   |                                                | Play          |   |  |  |
| t                 | Score                                          | + 🔅 🗸         |   |  |  |
| ute               | IF.jpg<br>No music is selected                 | <b>38</b> U — |   |  |  |
| uitar<br>axophone | my favorite things.jpg<br>No music is selected | <b>38</b> U — |   |  |  |
|                   | pink pathers.jpg<br>No music is selected       | <b>38</b> W — |   |  |  |
|                   | WE WILL ROCK YOU.jpg     No music is selected  | <b>3</b> t =  |   |  |  |

# Playlist

"Play" press "Play", will lineup the music sheets. You could easily control the music sheets back and forth by iPedal.

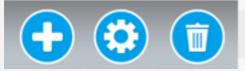

iPad ♥ < Bacl

Playlist

Л. fl

🤼 g

A. s

| Pad <del>\$</del><br>< Back | 下午4:30                            | ≁ ≌ ≵ 60% ा +<br>Play   |   |
|-----------------------------|-----------------------------------|-------------------------|---|
| Playlist                    | Score                             | 🕤 😳 🚭                   |   |
| ▶ flute                     | IF.jpg<br>No music is selected    | <b>10</b> 10            | E |
| A guitar                    | my favorite things.jpg            | <b>33</b> T             |   |
| saxophone                   | No music is selected Playlist Add | <b>10</b> T             |   |
|                             |                                   | <b>10</b> W             | _ |
|                             | Cancel OK                         |                         | D |
|                             |                                   |                         |   |
|                             |                                   |                         |   |
|                             |                                   |                         |   |
|                             |                                   | $\overline{\mathbf{X}}$ | D |
|                             |                                   |                         | a |
|                             |                                   |                         |   |
|                             |                                   |                         |   |
|                             |                                   |                         |   |
| 123 🌐 🖗 上-                  | 個 空格 下-                           | 個 換行 📟                  |   |

Edít Playlíst

press , type the name of list on popup window

ן press 🔅, rename on pop-up window

choose the list
 which want to be
 deleted, press

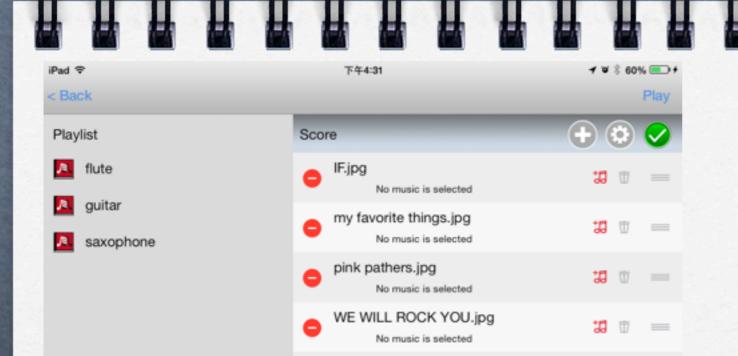

Edit music sheets

of play list

- Press I, add in the background music
- Press<sup>1</sup>, delete the
   background music
- hold , drag the music sheet to change the sequenc
- Press, confirm and finish the editing
- Press , delete the music sheet

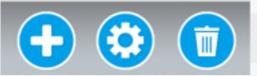

| iPad ♥        | 下午4:31 |                   | 🕈 📽 💲 60% 💻     |
|---------------|--------|-------------------|-----------------|
| < Back        |        |                   |                 |
| PAGE CONTROL  |        |                   |                 |
| Scroll        |        | 1/4 Page 1/3 Page | 1/2 Page 1 Page |
| Long Hold     |        | Page Up           | Page Down       |
| PAIRED IPEDAL |        |                   |                 |
| iPedal        | c      |                   |                 |

## Setting

iPedal scroll range

Long Hold : Set long hold as "page up" or "page down" (In the other word, short hold is the opposite way.)

paíred i Pedal

#### 

llı.

al.

al.

527EF7A7-235F-96E9-6D39-00DFAD3209A4

80ECBA01-28B4-138C-55B2-C613CACF2748

263DF123-A7F2-5396-EFEC-B8AB8983E829

< 銀回

iPedal

iPedal

iPedal

- Choose iPedal : If there are couple iPedals around you, you could choose it by signal strength.
- íPedal ís chosen, LED
   will blink around 5
   seconds.
- you also could find the clean environment, or request friends to turn off first.

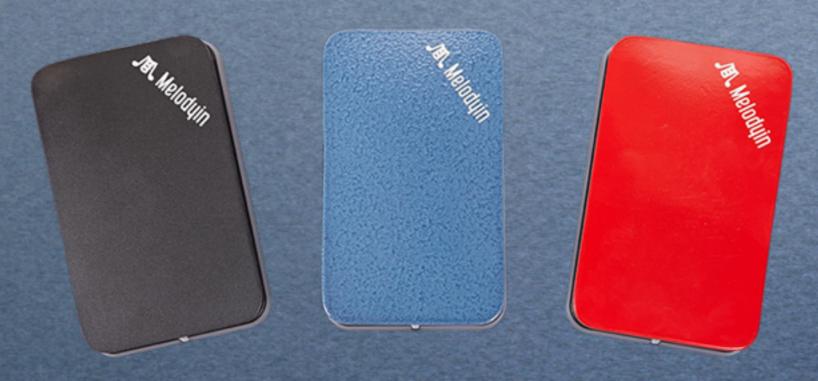

4

W.

# iPedal Hardware

# Step 123

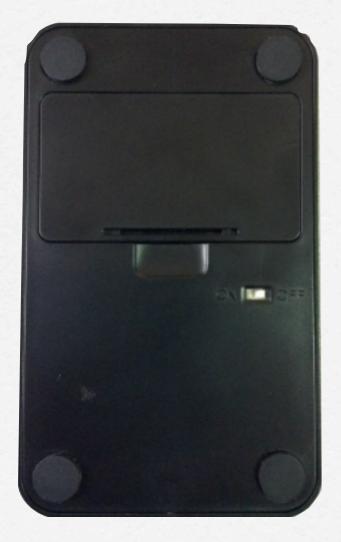

Step 1 Open the battery cover, put two AA battery. Turn on the power button to "on". Blue LED could blink around 5 seconds.

> Step 2 Link to app store. Search by "Melodyin" . Download and install it.

Step 3 Enter MelodyIn app "Setting", pair Tablet and iPedal.

#### Notice

◆根據NCC 低功率電波輻射性電機管理辦法 規定:

第十二條 經型式認證合格之低功率射頻電機,非經許可,公司、商號或使用者均不得擅自變 更頻率、加大功率或變更原設計之特性及功能。

第十四條

低功率射頻電機之使用不得影響飛航安全及干擾合法通信;經發現有干擾現象時,應立即停 用,並改善至無干擾時方得繼續使用。

前項合法通信,指依電信法規定作業之無線電通信。

低功率射頻電機須忍受合法通信或工業、科學及醫療用電波輻射性電機設備之干擾。

Manufacturer : Lian-Gih Corporate
Product : Melodyin iPedal 100w (wireless)

### Q&A

Can not link with iPedal?
1) Power off. After couple seconds, power on again.
2) Use Melodyin "setting", pair again.
3) Use Tablet to release the app from memory Sometimes, one of 3 alternative could resolve your problem.

- Can not find your own iPedal? In Melodyin App, use "setting" to pair iPedal. (Refer to page 14)
- No LED blinking as power on? Please change to new battery.
- Why can not we use other App? As each App has its software setting, we will work with more and more App companies. In the future, you could see more and more App for iPedal.
- How to make sure that iPedal will not run out of battery as your show? As LED is not bright, please change to the new battery. For your formal show, please use new batteries. Normally, you could use iPedal continuously for more than 10 hours.